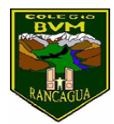

## **Actividades semana del 27 al 30 de abril 2020**

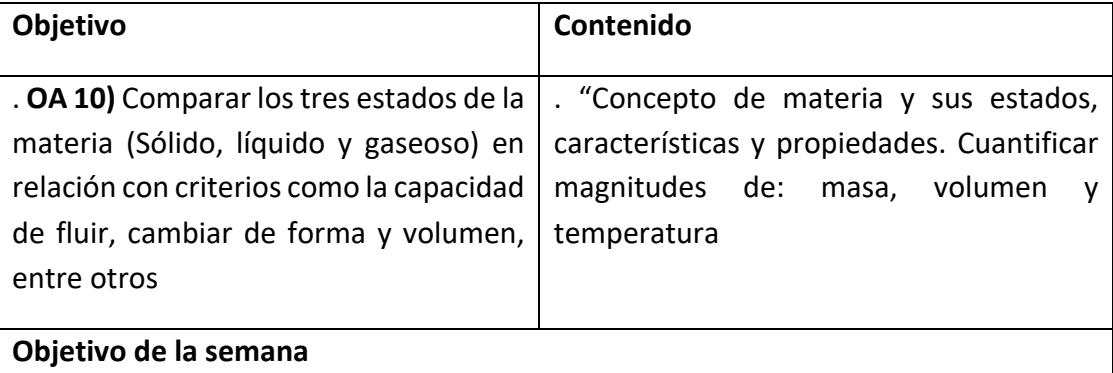

Explicar las diferentes formas que adquieren los materiales del entorno al encontrarse en estados sólido, líquido y gaseoso.

Recordando contenidos anteriores:

• En la naturaleza la materia se encuentra en tres estados, estos son: SÓLIDO, LÍQUIDO Y GASEOSO

ACTIVIDAD:

• Te invito a realizar el siguiente experimento con tu familia, en forma colaborativa. Es fundamental, el apoyo de un adulto.

MATERIALES: 3 Botellas transparentes o vasos; agua

INSTRUCCIONES:

- Coloca sobre una mesa tres botellas transparentes o vasos.
- Una que contenga hielo (agua sólida), otra con agua líquida y la tercera, aire (observa el hervidor).

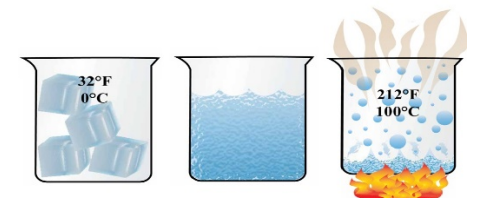

• Observa que sucede con el agua en los 3 recipientes (botella o vaso)

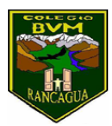

Como puedes observar, cuando un cuerpo (agua) , por acción del calor o del frío pasa de un estado a otro, decimos que ha cambiado de estado. Por ejemplo, en el caso del agua, cuando hace calor, el hielo se derrite y si calentamos agua líquida vemos que se evapora.

El resto de las sustancias también puede cambiar de estado si se modifican las condiciones en que se encuentran. Además de la temperatura, también la presión influye en el estado en que se encuentran las sustancias. Para poder complementar la información, te invito a ingresar al siguiente link:

https://www.youtube.com/watch?v=o03cInrUVWM